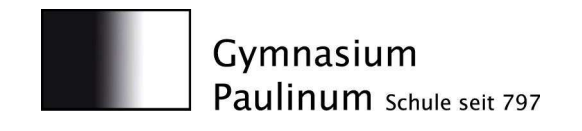

**Internationale Schule Münster** Am Stadtgraben 30 48143 Münster Telefon: (0251) 510 500-0 Telefax: (0251) 510 500-30 Paulinum@stadt-muenster.de www.paulinum.eu

Münster, 20.11.2012

## **Nutzungsordnung der Computereinrichtungen (Pädagogisches Schulnetzwerk)**

am Gymnasium Paulinum

Die nachfolgenden Regeln gelten für die Benutzung von schulischen Computereinrichtungen (Pädagogisches Schulnetzwerk) durch Schülerinnen und Schüler im Rahmen des Unterrichts, der Gremienarbeit und zur Festigung ihrer Medienkompetenz.

### **Passwörter**

Alle Schülerinnen und Schüler erhalten eine individuelle Nutzerkennung und wählen sich ein Passwort, mit dem sie sich an vernetzten Computern (Pädagogisches Schulnetzwerk) der Schule anmelden können. Vor der ersten Benutzung muss das generierte Passwort des eigenen Benutzerkontos in ein individuelles Passwort geändert werden. Ohne individuelles Passwort ist keine Arbeit am Computer möglich. Nach Beendigung jeder Nutzung hat sich die Schülerin oder der Schüler am PC abzumelden.

Für alle unter ihrer Nutzerkennung erfolgten Handlungen sind die Schülerinnen und Schüler verantwortlich. Deshalb muss das Passwort vertraulich gehalten werden. Das Arbeiten unter einem fremden Passwort ist verboten. Wer ein fremdes Passwort erfährt, ist verpflichtet, die Kenntnisnahme dem aufsichtführenden Lehrer sofort mitzuteilen.

### **Verbotene Nutzungen**

Die gesetzlichen Bestimmungen insbesondere des Strafrechts, Urheberrechts und des Jugendschutzrechts sind zu beachten. Es ist verboten, pornographische, gewaltverherrlichende oder rassistische Inhalte aufzurufen oder zu versenden. Werden solche Inhalte versehentlich aufgerufen, ist die Anwendung zu schließen und der Aufsichtsperson Mitteilung zu machen. Zusätzlich ist die Schule berechtigt, so genannte Filtersoftware einzusetzen, die die (u.U. nicht lückenlose) Sperrung fragwürdiger Seiten ermöglicht.

### **Datenschutz und Datensicherheit**

Die Schule ist in Wahrnehmung ihrer Aufsichtspflicht verpflichtet und berechtigt, den Datenverkehr zu speichern.

Die Schule wird von ihren Einsichtsrechten nur in Fällen des Verdachts von schwerem Missbrauch (z.B. Cyber-Mobbing) oder zur Unschuldsbeweisführung (z.B. Abo-Fallen) Gebrauch machen.

### **Eingriffe in die Hard- und Softwareinstallation**

Veränderungen der Installation und Konfiguration der Arbeitsstationen (z.B. Installation von Software) und des Netzwerkes sowie Manipulationen an der Hardwareausstattung sind grundsätzlich untersagt. Fremdgeräte (z.B. private Laptops) dürfen nicht angeschlossen werden. Eine Sondergenehmigung zu besonderen Anlässen (z.B. Prüfungen) ist möglich, setzt aber die Genehmigung durch die Schulleitung und den IT-Kontaktlehrer voraus.

Die Größe des individuellen Arbeitsbereiches wird beschränkt. Sollte ein Nutzer unberechtigt Daten in seinem Arbeitsbereich ablegen, ist die Schule berechtigt, diese zu löschen.

Für Datenverlust durch Schadprogramme (Viren u.Ä.) haftet die Schule nicht. Infizierte Dateien oder Archive werden grundsätzlich gelöscht.

### **Schutz der Geräte**

Die Bedienung der Hard- und Software hat entsprechend den Instruktionen zu erfolgen. Störungen oder Schäden sind sofort der für die Computernutzung verantwortlichen Person (Lehrer) zu melden. Wer schuldhaft Schäden verursacht, hat für diese aufzukommen.

Die Tastaturen sind durch Schmutz und Flüssigkeiten besonders gefährdet. Deshalb ist während der Nutzung der Schulcomputer das Essen und Trinken verboten.

### **Nutzung von Informationen aus dem Internet**

Der Internet-Zugang soll grundsätzlich nur für schulische Zwecke genutzt werden. Als schulisch ist auch ein elektronischer Informationsaustausch anzusehen, der unter Berücksichtigung seines Inhalts und des Adressatenkreises mit der schulischen Arbeit im Zusammenhang steht. Das Herunterladen von Anwendungen ist nur mit Einwilligung der Schule zulässig.

Die Schule ist nicht für den Inhalt der über ihren Zugang abrufbaren Angebote Dritter im Internet verantwortlich.

Im Namen der Schule dürfen weder Vertragsverhältnisse eingegangen noch ohne Erlaubnis kostenpflichtige Dienste im Internet benutzt werden.

Bei der Weiterverarbeitung von Daten aus dem Internet sind insbesondere Urheber- oder Nutzungsrechte zu beachten.

Werden Informationen unter dem Absendernamen der Schule in das Internet versandt, geschieht das unter Beachtung der allgemein anerkannten Umgangsformen. Die Veröffentlichung von Internetseiten der Schule bedarf der Genehmigung durch die Schulleitung.

Für fremde Inhalte ist insbesondere das Urheberrecht zu beachten. So dürfen zum Beispiel digitalisierte Texte, Bilder und andere Materialien nur mit Erlaubnis der Urheber in eigenen Internetseiten verwandt werden. Der Urheber ist zu nennen, wenn dieser es wünscht. Das Recht am eigenen Bild ist zu beachten.

Es ist untersagt, den Internetzugang zur Verbreitung von Informationen zu verwenden, die dazu geeignet sind, dem Ansehen der Schule oder Personen Schaden zuzufügen (z.B. in sozialen Netzwerken).

### **Nutzung außerhalb des Unterrichtes**

**Versenden von Informationen in das Internet<br>
Wersen Informationen unter dem Absendenmenen der Schule in das Internet versandt,<br>
Wersen Informationen unter dem Absendenmenen der Schule in die Internet versandt<br>
Schuleshung** Außerhalb des Unterrichts kann Schülerinnen und Schülern im Rahmen der medienpädagogischen Arbeit (Arbeitsgemeinschaften u. Ä.) ein Nutzungsrecht gewährt werden. Die Entscheidung darüber, ob und welche Dienste genutzt werden können, trifft die Schulleitung. Diese Entscheidung kann jederzeit ohne Nennung von Gründen widerrufen werden und kann zeitlich begrenzt sein.

Alle Nutzer sind über diese Nutzungsordnung zu unterrichten.

### **Verhalten im Computerraum**

- Der Computerraum darf von Schülerinnen und Schülern nur in Anwesenheit einer Lehrkraft betreten werden.
- Der Computerraum darf nicht für wartende Schüler durch unautorisierte Lehrkräfte aufgeschlossen werden.
- Zu Beginn und am Ende jeder Stunde sind die genutzten Computer und das Computersystem durch den einzelnen Nutzer zu kontrollieren und Mängel dem Lehrer zu melden.
- Essen, Trinken und Kaugummikauen sind im Computerraum nicht gestattet.
- Beim Auftreten von Funktionsstörungen ist der aufsichtführende Lehrer sofort zu verständigen. Dieser Lehrer startet den PC neu. Sollten die Störungen weiterhin vorhanden sein, ist die Arbeit an dem Gerät zu beenden. Der Lehrer informiert unverzüglich und schriftlich den IT-Kontaktlehrer über die Art, Zeitpunkt der Störung, Computerraum (Nummer) und der genauen Gerätebezeichnung (PC-Nummerierung).
- Am Ende des Unterrichts werden die Computer heruntergefahren und die Monitore ausgeschaltet.
- Am Ende des Unterrichts werden die Stühle an die Tische gestellt, Tastaturen ausgerichtet, Monitore gerade gerückt und die Fenster geschlossen. Papiere jeglicher Form sind zu entsorgen (Mülleimer) bzw. mitzunehmen.

### **Schlussvorschriften**

Diese Benutzerordnung ist Anhang der jeweils gültigen Hausordnung und tritt am Tage nach ihrer Bekanntgabe durch Aushang in der Schule bzw. Onlineschaltung (Schulhomepage) in Kraft.

Die Kenntnisnahme dieser Nutzungsordnung durch die Schülerinnen und Schüler wird aktenkundig gemacht. Das geschieht vor der ersten Nutzung und besitzt während der Schulzugehörigkeit uneingeschränkt Gültigkeit (Änderungen an der Nutzungsordnung eingeschlossen).

Nutzer, die unbefugt Software von den Arbeitsstationen oder aus dem Netz kopieren oder verbotene Inhalte nutzen, machen sich strafbar und können zivil- oder strafrechtlich verfolgt werden.

Zuwiderhandlungen gegen diese Nutzungsordnung können neben dem Entzug der Nutzungsberechtigung schulrechtliche Maßnahmen und finanzielle Schadensersatzforderungen zur Folge haben.

# **Nutzungsordnung der Computereinrichtungen**

**(Pädagogisches Schulnetzwerk)** 

am Gymnasium Paulinum

### Erklärung **Bestandteil der Schülerakte**

Ich habe die Nutzungsordnung für die Computereinrichtungen am Gymnasium Paulinum zur Kenntnis genommen. Ich weiß, dass die komplette Nutzerordnung im Intern-Bereich der Homepage unter www.paulinum.eu abgerufen werden kann.

Mit den festgelegten Regeln bin ich einverstanden.

Sollte ich gegen die Nutzungsregeln verstoßen, verliere ich meine Berechtigung für die Nutzung der Computereinrichtungen und muss gegebenenfalls mit schulrechtlichen Maßnahmen rechnen.

Bei Verstoß gegen gesetzliche Bestimmungen sind zivil- und/oder strafrechtliche Folgen nicht auszuschließen.

\_\_\_\_\_\_\_\_\_\_\_\_\_\_\_\_\_\_\_\_\_\_\_\_\_\_\_\_\_\_\_\_\_\_\_\_\_\_\_\_\_\_\_\_\_\_\_\_\_\_\_\_\_\_\_\_\_\_\_\_\_\_\_\_\_\_\_\_\_\_\_\_\_\_

 $\overline{\phantom{a}}$  , and the contract of the contract of the contract of the contract of the contract of the contract of the contract of the contract of the contract of the contract of the contract of the contract of the contrac Name und Klasse/Jahrgangsstufe Unterschrift der Schülerin/des Schülers

\_\_\_\_\_\_\_\_\_\_\_\_\_\_\_\_\_\_\_\_\_\_\_\_\_\_\_\_\_\_\_\_\_\_\_\_\_\_\_\_\_\_\_\_\_\_\_\_\_\_\_\_\_\_\_\_\_\_\_\_\_\_\_\_\_\_\_\_\_\_\_\_\_\_ Ort/Datum

Unterschrift der/des Erziehungsberechtigten